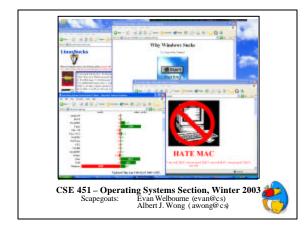

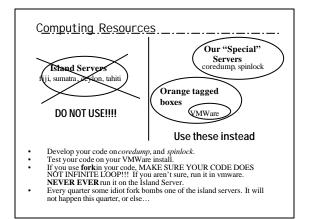

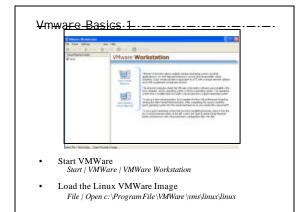

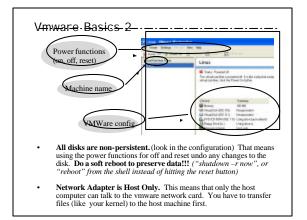

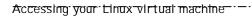

- The super user (administrator) account on all Unix boxes is called "*root*"
- The password to root on the vmware machines is "rootpassword"
- ftp is the recommended method used to transfer files to and from vmware; there is no ssh daemon installed. The vmware ip address should be 192.168.93.2. To find the ip address type "*ifconfig*" (interface config) in the shell.
- You can use explorer to ftp to vmware through the url

If you decide to use another ftp method, remember to check binary mode. Otherwise you'll get garbage instead of your file.

## M337 C

## What is C

C is a procedural language This does not mean that you cannot write OO code. It just means that there is no native language support like classes. This is similar to Java having language features for synchronizing threads and C++ not. You can still do multithreaded code in C++ (and in C as you will soon find out first hand).

## Major syntactic differences in C

- There are no classes. Structs are NOT the same
- classes as they are in C++. You can only declare variables at the top of a block (after an opening brace) before any other kind of statement (except perhaps typedefs). There is no new/delete operators. Only malloc and
- free functions.
- You use void\*s a lot in C data structures.